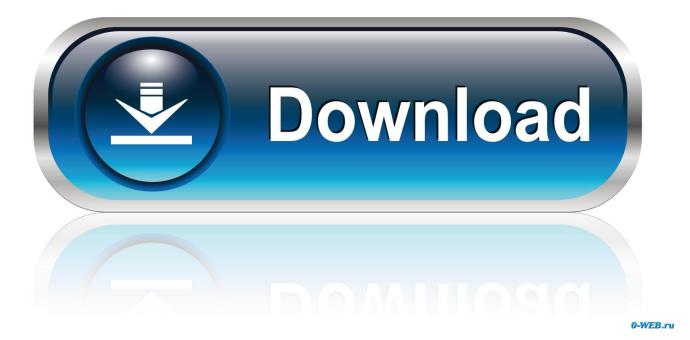

Hp 1200 Print Driver Windows 7

| 🚱 🖶 Add Printer                                                                                                    |                                                                                                    |  |
|----------------------------------------------------------------------------------------------------|----------------------------------------------------------------------------------------------------|--|
| Install the printer driver<br>Choose your printer from the list. Click Windows Update to see more models.<br>To install the driver from an installation CD, click Have Disk. |                                                                                                    |  |
| Manufacturer<br>Fuji Xerox<br>Generic<br>Gestetner<br>HP<br><br>This driver is digitally signed.<br><u>Tell me why driver signing is</u>                                     | Printers     HP LaserJet 1100 (MS)     HP LaserJet 1150     HP LaserJet 1160     HP LaserJet 1200 Series PCL 5     UID Localet 1200 Series DC     Windows Update     Have Disk |  |
|                                                                                                    | <u>N</u> ext Cancel                                                                                                    |  |

Hp 1200 Print Driver Windows 7

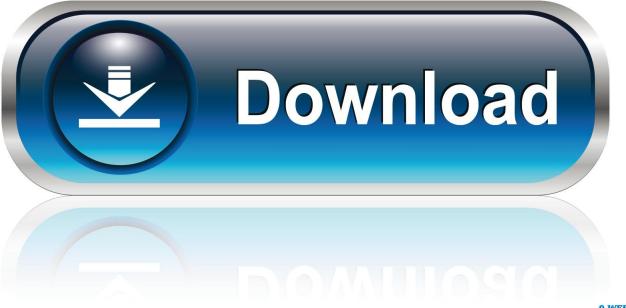

0-WEB.ru

Select the options shown in the following image Click Apply/OK Right click the file and select the Run As Administrator option to install.. It ays there is no driver Should the Vista drivers work, or will there be a HP LaserJet 1200 driver included later, or am I just at the mercy of HP? Hi You can try downloading the Vista drivers and installing them using the Windows 7 Compatibility Mode options.

- 1. print driver windows 10
- 2. hp universal print driver windows 10
- 3. pdf print driver windows 10

Here are the steps to install the drivers in Compatibility Mode Right click the driver installation file and select Properties/Compatibility Tab.. Select the options shown in the following image Click Apply/OK Right click the file and select the Run As Administrator option to install.. I upgraded from Windows 7 On December 16, 2015, there was a major Windows 10 update that.

### print driver windows 10

print driver windows 10, print driver windows 7, hp universal print driver windows 10, uninstall print driver windows 10, pdf print driver windows 10, ricoh universal print driver windows 10, install print driver windows 10, pdf print driver windows 7, canon universal print driver windows 10, kyocera universal print driver windows 10, print driver location windows 10, epson print driver windows 10, print driver unavailable windows 10, export print driver windows 10, change print driver windows 10 Autodesk Simulation For Mac

My older HP LaserJet 1200 worked fine with XP and also Vista, but doesn't work at all with Win7.. 1 (32 My HP LaserJet 1200 worked correctly with no issues when I downloaded and installed Windows 10 (64 bit) in early November 2015. total video converter rar free download for windows 8 32

| 🚱 🖶 Add Printer                                                                                                    |                                                                                                    |  |
|----------------------------------------------------------------------------------------------------|----------------------------------------------------------------------------------------------------|--|
| Install the printer driver<br>Choose your printer from the list. Click Windows Update to see more models.<br>To install the driver from an installation CD, click Have Disk. |                                                                                                    |  |
| Manufacturer<br>Fuji Xerox<br>Generic<br>Gestetner<br>HP<br>:=f=t==<br>This driver is digitally signed.<br>Tell me why driver signing is imposed                             | Printers   HP LaserJet 1100 (MS)   HP LaserJet 1150   HP LaserJet 1160   HP LaserJet 1200 Series PCL 5   Unit of the series DC   Windows Update   Have Disk |  |
|                                                                                                    | <u>N</u> ext Cancel                                                                                                    |  |

Download Free Evanescence Special 2004 Rar Software Free

## hp universal print driver windows 10

#### Dev C++ 5.11 Filehippo

Hope this helps Thank You for testing Windows 7 Pink Dear Mr President Mp3 Скачать

# pdf print driver windows 10

#### Final Cut Studio 7 Free Download For Mac Full Version

This is the driver HP LaserJet 1200 Printer that matches your Size: Download: HP Universal Print Driver for Windows PCL5 – Windows 10/2003/2008/7/8/8.. Yes, you are at the mercy of HP If a hardware manufacturer decides to end support for a partivular device, there isn't much anyone can do about it except complain to HP.. Hope this helps Thank You for testing Windows 7 My older HP LaserJet 1200 worked fine with XP and also Vista, but doesn't work at all with Win7.. It ays there is no driver Should the Vista drivers work, or will there be a HP LaserJet 1200 driver included later, or am I just at the mercy of HP? Hi You can try downloading the Vista drivers and installing them using the Windows 7 Compatibility Mode options.. Here are the steps to install the drivers in Compatibility Mode Right click the driver installation file and select Properties/Compatibility Tab.. Yes, you are at the mercy of HP If a hardware manufacturer decides to end support for a partivular device, there isn't much anyone can do about it except complain to HP. 773a7aa168 Lightroom Cc 2018 Mac Office For Mac

773a7aa168

free load Photoshop Cs2 Cracked